## **DRFC\_SERV\_IMPL** SERV\_IMPL [CHAR (10)]

## OUTB\_PARAMETER [CHAR (20)]

**DRFC\_PAR**

## SAP ABAP table DRFV PARO {Generated Table for View}

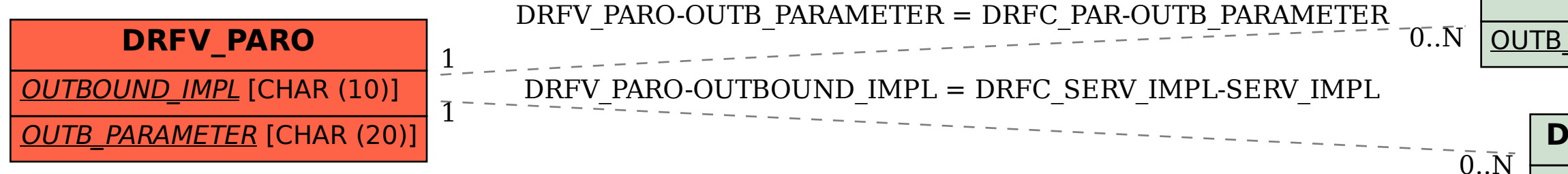